## BOARD REPORT: CABE COMPASS ACTION PLAN Stanley A. Lucero Project Manager: CABE Membership Consultant October 2014 – March 2015

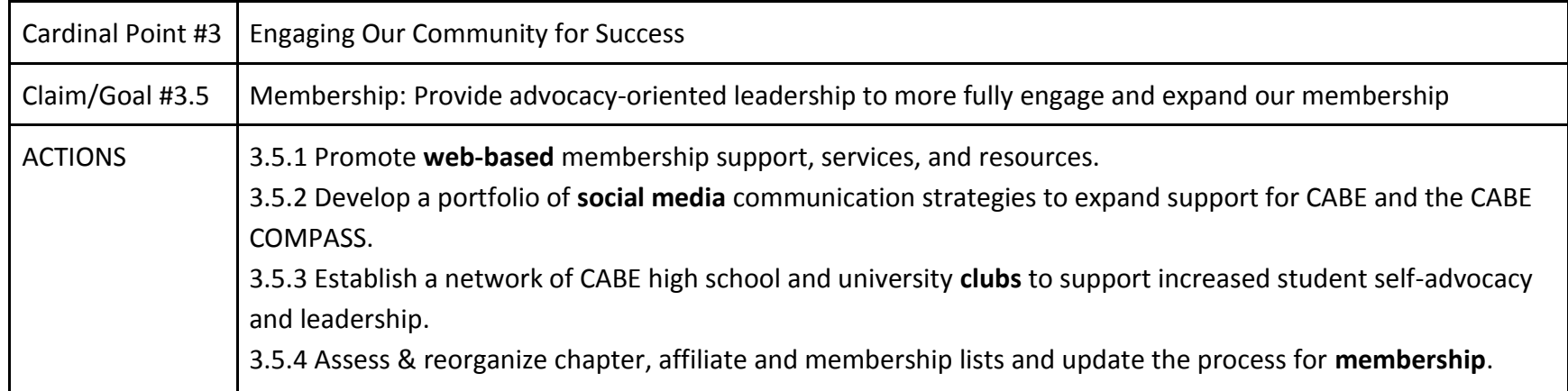

## **TASKS COMPLETED**

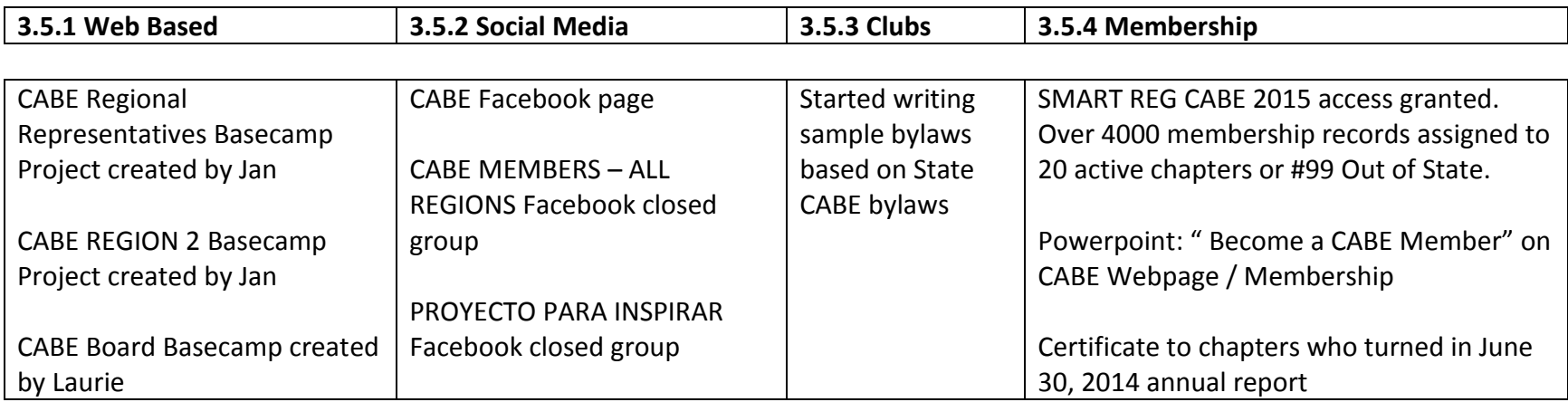

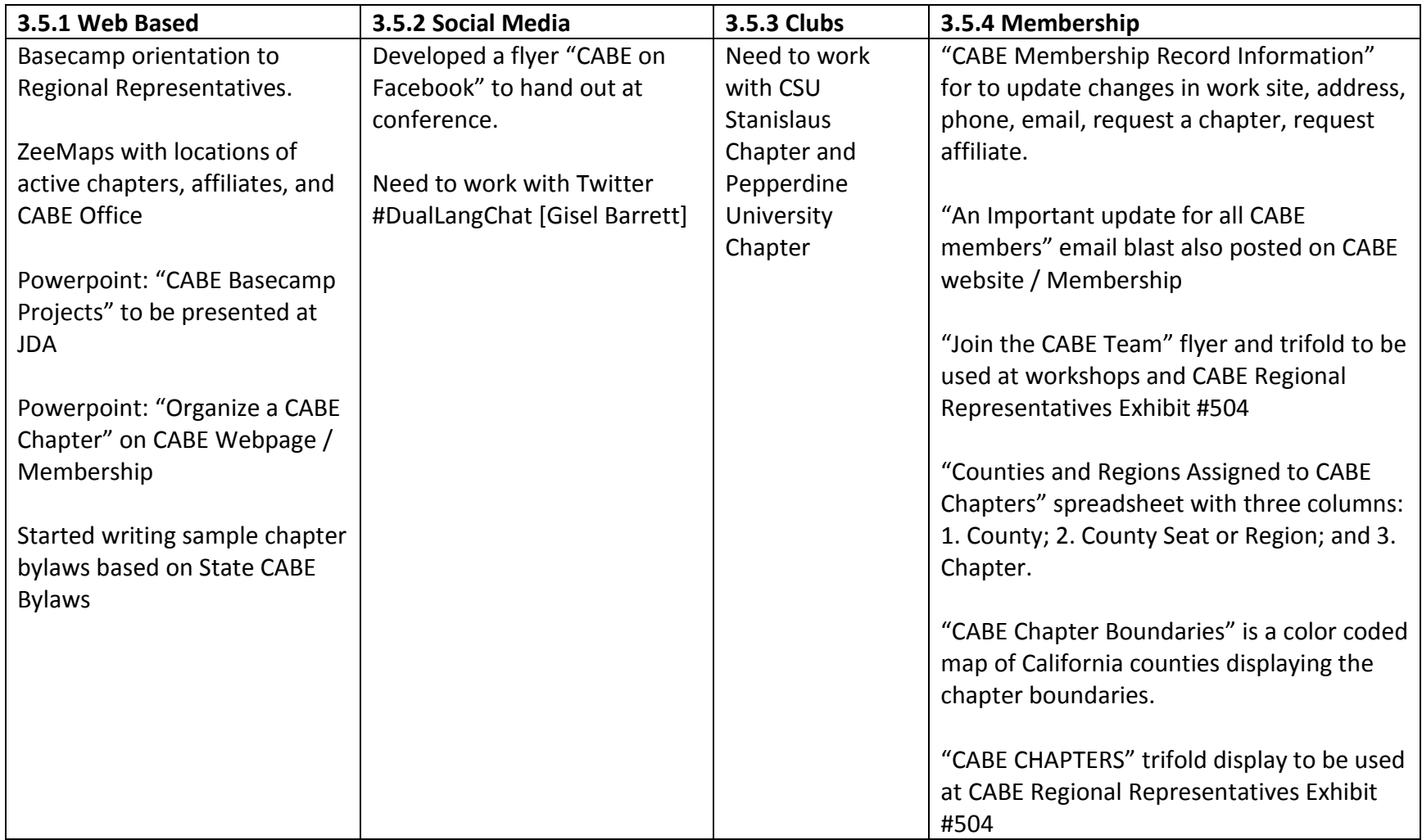